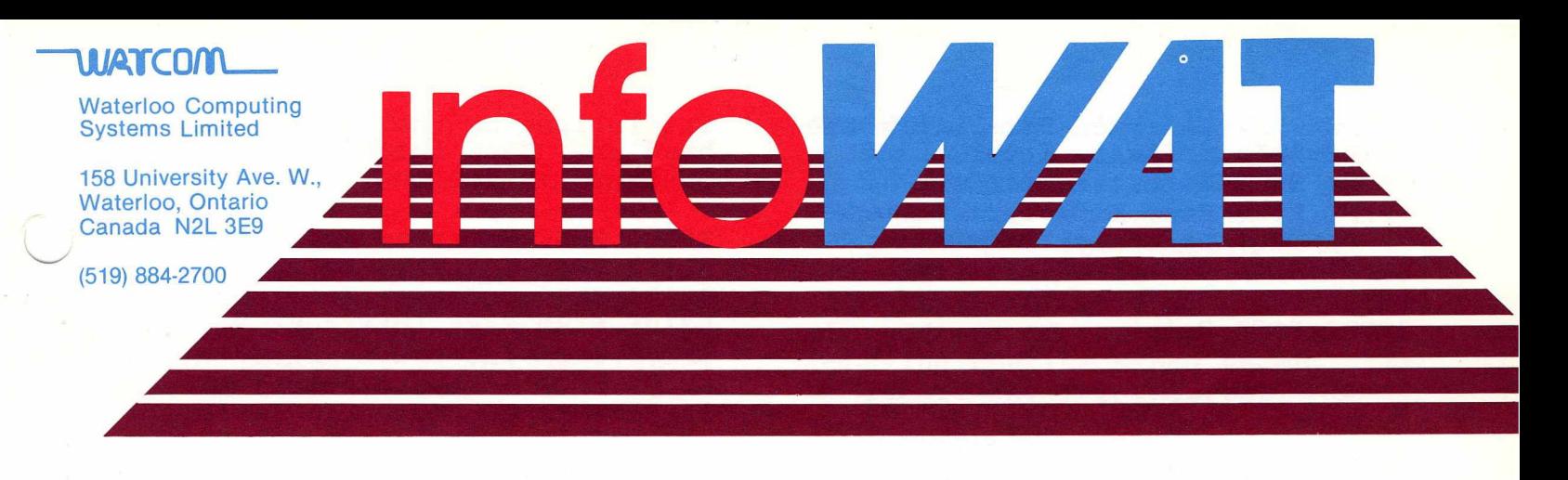

Volume 1, Issue 6

**May 1983**

## *Waterloo Software, Version 1.2*

**Version 1.2 of the Waterloo software for the IBM Personal Computer is now available. The following improvements have been made:**

### **General**

- significantly faster screen I/O **and disk I/O operations enhance Editor performance and program execution**
- the BACKTAB and ERASE-TO-END-**OF-SCREEN keys are supported**
- several problems of a minor **nature have been corrected in APL, COBOL and FORTRAN**
- **appending to text files has been fixed**
- the Waterloo Serial Adapter **Board is no longer necessary to use the Waterloo software**

### **EDITOR**

- two new function keys allow the user to (i) reset the monitor to default characteristics**,** (ii) **display the function key layout on the screen**
- $-$  talk (terminal) mode handles **data rates up to 9600 baud and supports new key combinations to switch between APL and ASCII**
- the "stand-alone" EDITOR has **improved support for APL overstrikes**

#### **BASIC**

- quotes around filenames are **optional for RUN, DIRECTORY,** **LOAD, MERGE, OLD, SAVE, STORE and TYPE commands**

- the CHAIN statement with the **"NAMES" option now passes matrices correctly**
- $-$  matrices can be passed as parameters to a function or **procedure**

**Version 1.2 of the IBM PC software is available from**

> **WATSOFT Products Inc. 158 University Avenue West Waterloo, Ontario (519) 886-3700**

**Version 1.2 software has been made available as an update, free of charge, to purchasers of the corresponding earlier IBM PC versions.**

# *Interrupt Handling on the SuperPET*

**Frequently we receive requests for additional information on interrupt handling in the SuperPET. This article will describe how to incorporate a user-written interrupt handler into the system.**

**The MC6809 microprocessor chip processes interrupts from programs or devices by selecting an address from the read-only** memory (ROM) locations at the high **end of memory (\$FFF0-\$FFFF). Different types of interrupts cause different addresses to be selected. The memory locations and the type of interrupt which selects the memory location are listed below.**

**\$FFFO RESV Reserved For Future Use \$ F F F 2 SW I 3 S o f t w a r e I n t e r r u p t 3** \$ FFF4 SWI2 Software Interrupt 2 **\$FFF6 FIRQ Fast Interrupt Request \$FFF8 IRQ Interrupt Request \$FFFA SWI Software Interrupt \$FFFC NMI Non-Maskable Interrupt \$FFFE RSET Reset**

Thus if an IRQ type of interrupt **occurs, the 6809 processor looks at locations \$FFF8 and \$FFF9 for the address of the routine that handles this particular kind of interrupt.**

**Let's look briefly at each type of interrupt. Some of them are caused by hardware (electrical** signals). Others can be caused by software. RESV is reserved by the **designer of the 6809 processing unit for future use. All of SWI, SWI2, and SWI3 are caused when a "software interrupt" instruction of the appropriate type is executed by the processor. The names of the instructions are SWI, SWI2** and SWI3. A FIRQ interrupt is **caused by a signal on the FIRQ pin of the 6809 processor chip. Similarly, IRQ and NMI are caused by a s i gnal on the IRQ and NMI pins of the 6809 processor chip. The last one in the list above is RESET. This interrupt occurs when** the SuperPET is switched on and the 6809 CPU is selected or when a switch is made from the 6502 **microprocessor to the 6809. The RESET interrupt causes software in the ROM to initialize the operating system. More information on interrupts can be found in most 6809 microprocessor handbooks.**

In ROM is a very simple ver**sion of an interrupt handler, called the "First Level Interrupt Handler" or FLIH. The FLIH handles all interrupts except for RESET by dispatching them through special locations in random access** memory (RAM). A second vector of **addresses, which corresponds to** those in ROM, is used to determine **the address of the routine that actually handles the interrupt.** This vector of 7 addresses is found at location \$0100. It is

**initialized by the RESET interrupt** handler. Each location is **assigned as follows:**

**\$0100 RESV Reserved For Future Use** \$0102 SWI3 Software Interrupt 3 \$0104 SWI2 Software Interrupt 2 **\$0106 FIRQ Fast Interrupt Request** \$ 0108 IRQ Interrupt Request \$010A SWI Software Interrupt **\$010C NMI Non-Maskable Interrupt**

**Thus if the FLIH determines that an IRQ type of interrupt has occured it calls the subroutine whose address is stored in locations \$0108 and \$0109. A very important thing to note here is that the actual interrupt handler** is called as a subroutine. The **interrupt handler, whether it is the one supplied in ROM or one written by you, the programmer,** must execute a "return from sub**routine" or RTS instruction. It** is the FLIH that eventually executes a "return from interrupt" or **RTI instruction.**

**All known possible sources of interrupts are handled by various routines in the ROM library. If a new device is added to the system and if this device can cause an interrupt then the user must add an interrupt handler for this device to the system. As well, the user may wish to supersede an existing interrupt handler because of some deficiency in its support** of a particular device.

Let's take a case in point. **The existing IRQ handler looks after several devices that can cause an IRQ type of interrupt. The IRQ handler determines which device caused the interrupt by examining the "status register" of every device in the system. For example, one of the devices,** called a Programmable Interface Adapter (PIA), causes an IRQ **interrupt many times per second.** The IRQ handler calls a clock **interrupt handling routine when** the PIA is recognized as the **source of the interrupt. A scan of the keyboard is also performed** at this time to determine if a key

#### **has been pressed.**

**The 6551 Asynchronous Communications Interface Adapter (ACIA) can also cause an interrupt. Apart from acknowledging that the ACIA caused the interrupt, nothing else is done about it. A user who is not satisfied with this treatment of ACIA interrupts may wish to supply a better routine. The new routine must take over the handling of IRQ interrupts. Since** it is the intention of the pro**grammer to only handle interrupts from the ACIA, the routine should check for an interrupt from this** device, process the interrupt if **there is one and otherwise let the normal IRQ handler take care of all other interrupts (such as** those from the PIA). In this way **the user routine gets "first crack" at an IRQ interrupt. The process of checking for an inter**rupt from a particular device has **the side effect of clearing the interrupt condition of that device.**

**Let's look at the following segment of assembler code as might** be found in a representative **user-written interrupt handler.**

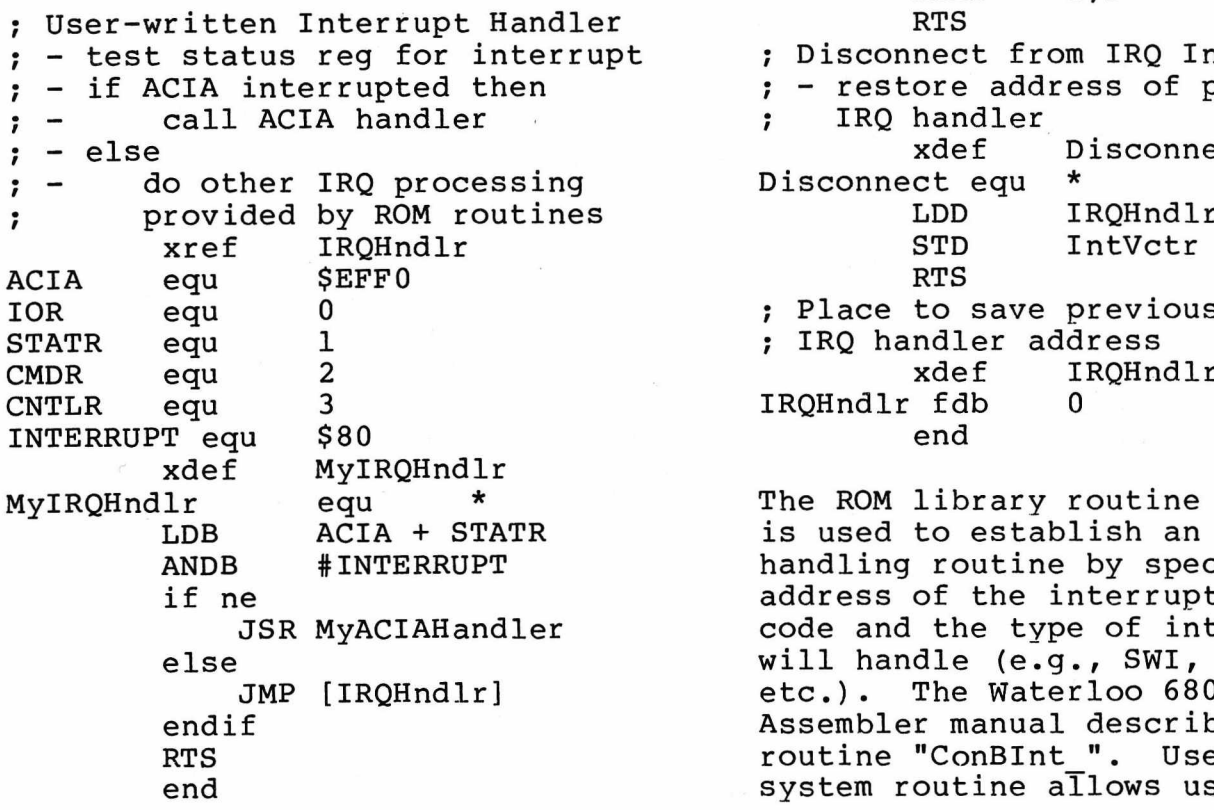

**The details of the user-written ACIA handler are beyond the scope of this article. We should now consider the mechanism for installing the user interrupt handler as the one to be called by the operating system. We wish to remember the address of the SuperPET's IRQ handling routine since we must let it handle any IRQ interrupts that we are not interested in handling ourselves. If this is not done then the system will most likely crash. The following are examples of user-written "connect to interrupt" and "disconnect from interrupt" routines.**

**IntVctr equ \$0100 IRQ equ 8 Connect to IRQ Interrupts - save current handler address**  $: -$  call system routine to connect **to IRQ type interrupts**  $\ddot{ }$ **xref MylRQHndlr xref ConBInt** Connect **Connect equ \* LDD IntVctr + IRQ STD IRQHndlr LDD # IRQ PSHS D LDD #MyIRQHndlr JSR ConBInt LEAS 2, S RTS Disconnect from IRQ Interrupts**

 $:$  - restore address of previous **IRQ handler**  $\cdot$ **xdef Disconnect Disconnect equ \***<br>LDD IRQHndlr **x**<br>**RTS** IntVctr + IRQ **;** Place to save previous **STATR in Read is equiped to the STATR STATR FOR STATR STATR STATR STATR STATR ST**<br> **1** ROHndlr

**CNTLR equ 3 IRQHndlr fdb 0**

The ROM library routine "ConBInt " is used to establish an interrupt handling routine by specifying the **if ne address of the interrupt handling** code and the type of interrupt it **else will handle (e.g., SWI, NMI, IRQ,** The Waterloo 6809 **endif Assembler manual describes the** routine "ConBInt ". Use of this **end system routine allows us to place**

**the interrupt handler in bank-switched memory should we wish to do so.**

**The interrupt handler described above consists of three routines. The "connect" routine causes the interrupt handler to be incorporated into the system. The "disconnect" routine causes the interrupt handler to be removed from the system. The "handler"** routine is invoked whenever an IRQ **type of interrupt occurs. The procedure for handling other types of interrupts is similar.**

**The interrupt handler may be loaded into the high address range** of RAM by linking it with a suit**able origin (ref., Linker ORG** statement). To ensure that it **remains there without being "walked over" by a language interpreter the handler's initialization code should alter the high memory address limit. The low and high memory address limits are used by the language interpreters** as the bounds within which a user program (e.g., a BASIC program) **may reside. For those users of APL it should be noted that a workspace that has been previously saved will not be "compatible"** with a smaller work area. In this **case the workspace must be** " copied" into a "clear" workspace in memory. The following is an example of a typical initial**ization routine.**

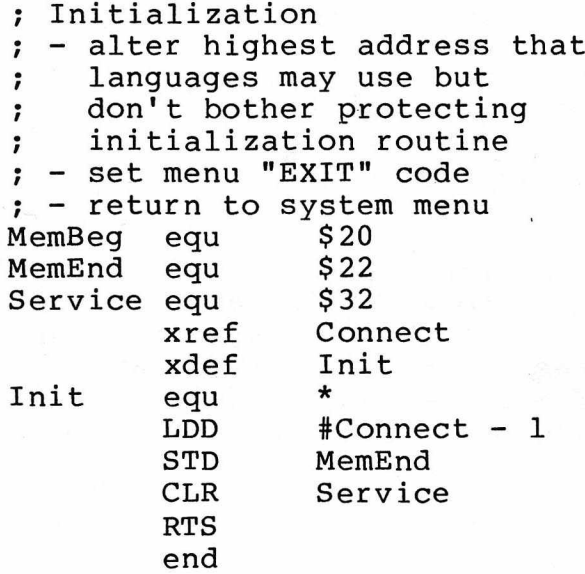

**Using the linker, the various components of the interrupt handler must be combined such that the "init" routine is first in memory, the "connect" routine and "disconnect" routines come next, and the "handler" would come last. The f o llowing is an e x a m p l e of a typical linker "command" file.**

**"handler" org \$7F00 "init.b09" "c o n d i s .b09" "handler.b09"**

**The handler is loaded into memory from the menu by typing in the filename of the executable module. In the above example, this would be "disk.handler.mod". A picture of the memory layout of the SuperPET after loading the handler from the menu follows.**

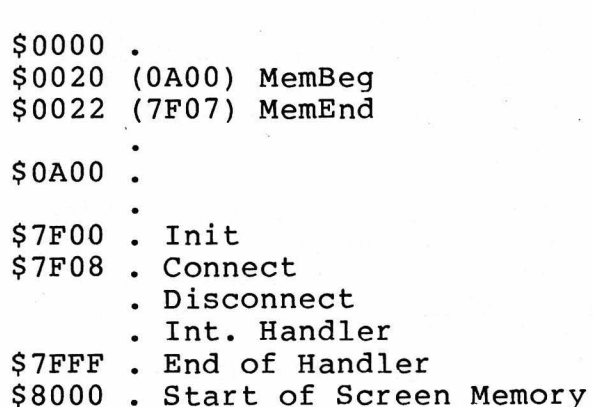

**The language interpreters all** support a "sys" or "usr" function **which allows you to call machine language subroutines. You are now ready to "sys" to the "connect" and "disconnect" routines whenever you wish to start or stop handling of interrupts by your own interrupt handler. Communication of information between the handler** and a program written in one of **the languages could be done using the "peek" and "poke" facilities of the language.**